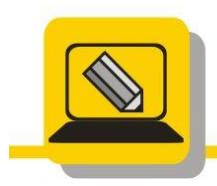

Základní škola a mateřská škola Hranice, Šromotovo, příspěvková organizace

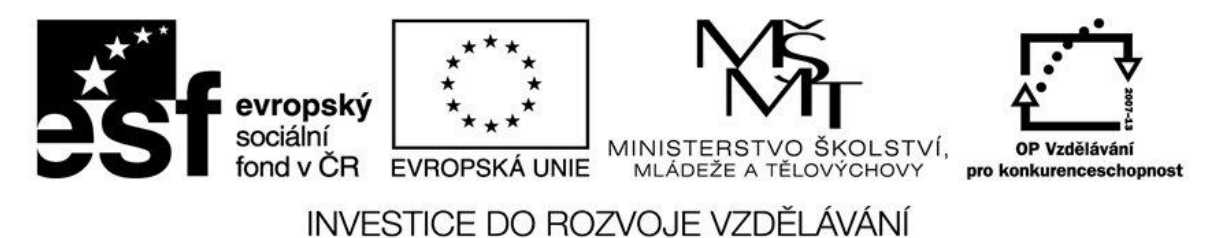

Jméno: Datum:

Stáhněte a na svůj domovský disk rozbalte http://www.zssromotovo.cz/inf/web/S08\_KIDS.ZIP Stáhněte a na svůj domovský disk rozbalte http://www.zssromotovo.cz/inf/web/S08\_VLASTNI.ZIP Stáhněte a na svůj domovský disk rozbalte http://www.zssromotovo.cz/inf/web/S08\_FPX.ZIP

## Zjistěte velikost složky KIDS.

Nakreslete stromovou strukturu VLASTNÍ.

Kolik písmen v názvu může mít složka, a které tam být nesmí?

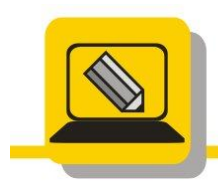

Základní škola a mateřská škola Hranice, Šromotovo, příspěvková organizace

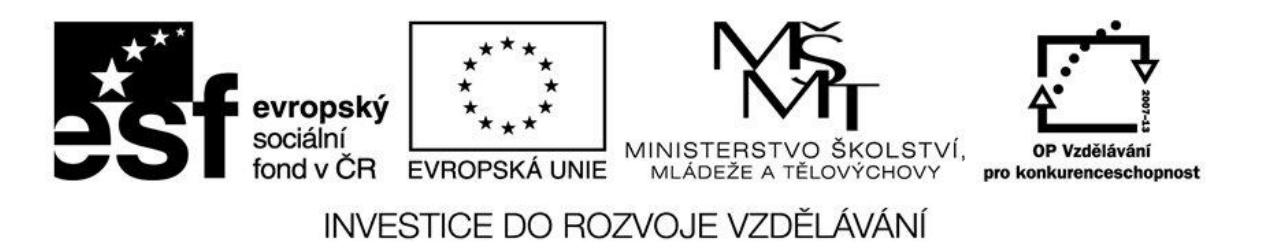

Co se kreslí do stromové struktury?

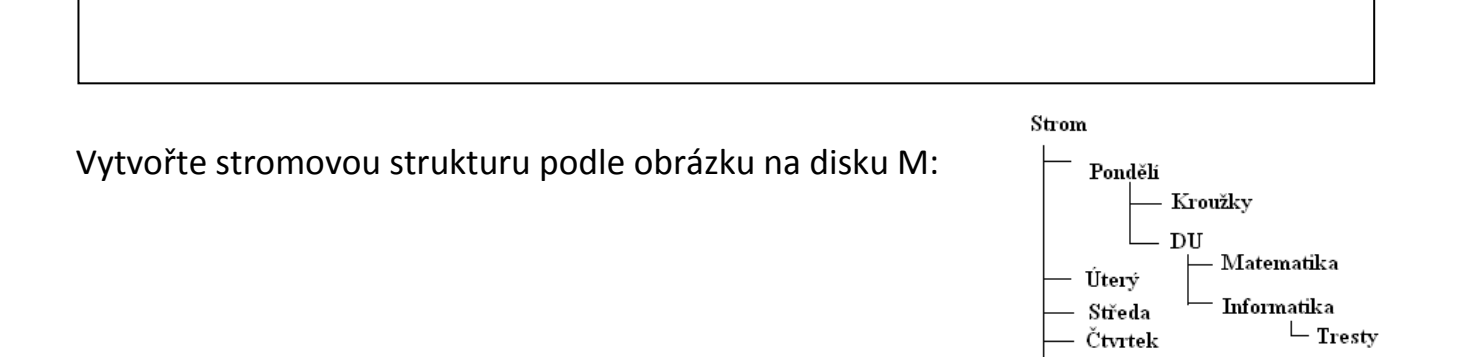

Pátek

-Zeměpis  $\_\mathrm{D\check{e}jepis}$ 

Zjistěte veškeré informace o složce VELIKOST (najdete v KIDS), velikost složky převeďte na MB.

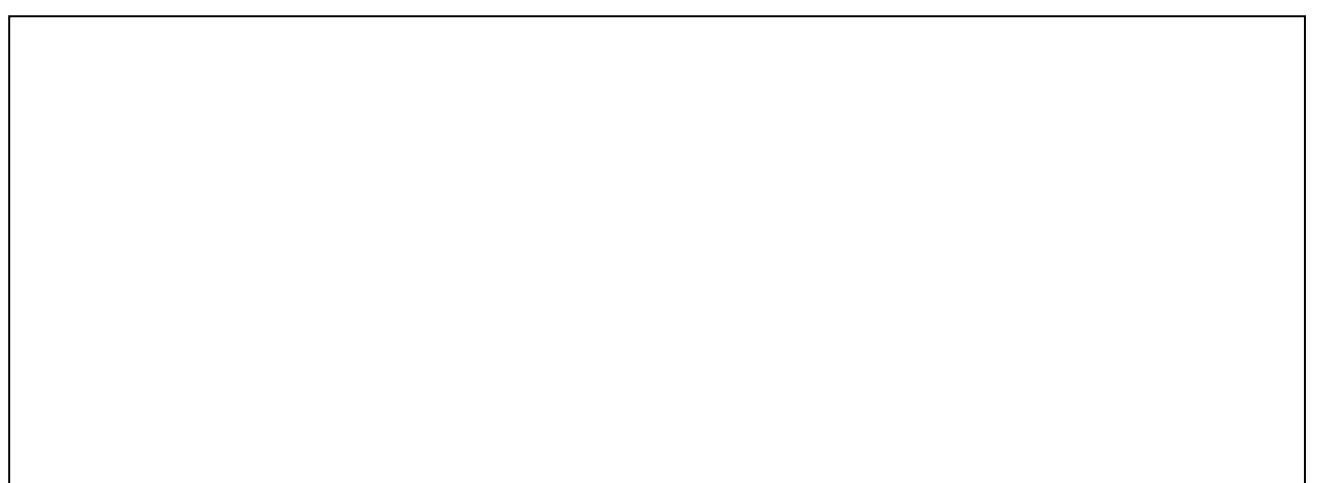

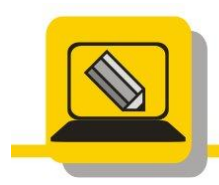

Základní škola a mateřská škola Hranice, Šromotovo, příspěvková organizace

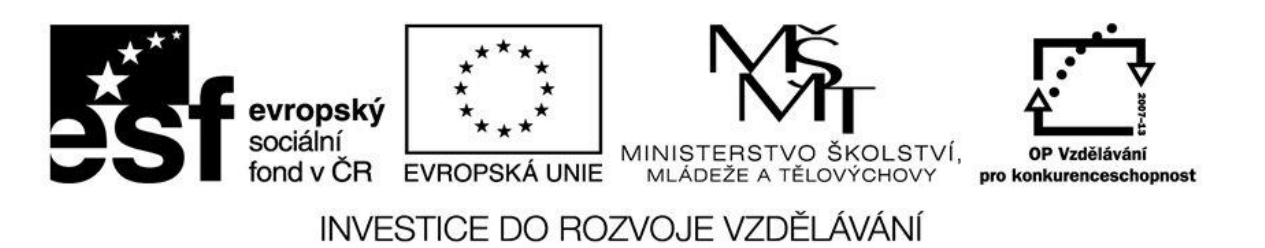

Opravte stromovou strukturu ve složce FPX podle obrázku

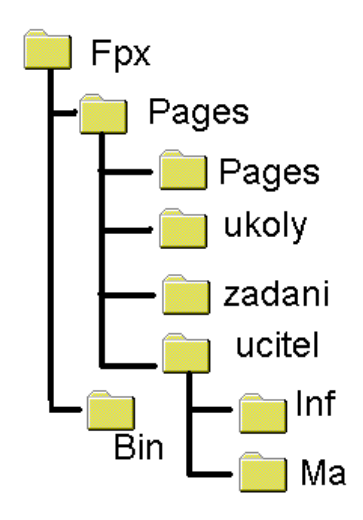

Ve složce FPX vytvořte pět nových podsložek, pojmenujte je MNICHOV, TOKIO, PRAHA, HRANICE a MADRID.

Ve složce FPX smažte složku ZADANÍ

Ve složce PFX přejmenujte složku Ma na Matematika